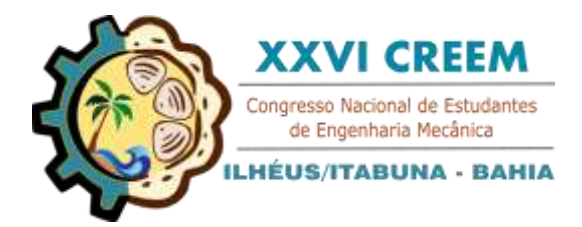

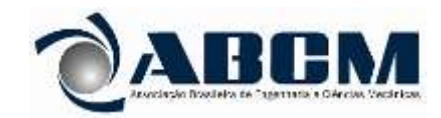

XXVI Congresso Nacional de Estudantes de Engenharia Mecânica, CREEM 2019 19 a 23 de agosto de 2019, Ilhéus, BA, Brasil

# **CONTROLE DE VIBRAÇÕES DE UMA ESTRUTURA FLEXIVEL**

### **Amanda Alves de Souza Sanderson Manoel da Conceição**

Universidade Federal da Grande Dourados, Rod. Dourados-Itahum, Km 12 - Cidade Universitaria, Dourados - MS, 79804-970 amandasouzaah08@gmail.com – sandersonconceicao@ufgd.edu.br

*Resumo. Este trabalho tem como objetivo de projetar um controlador para uma estrutura flexível. Inicialmente é feito uma apresentação de elementos da teoria de controle, a modelagem de uma viga através do método de elementos finitos e por último uma simulação numérica para o controle de vibrações utilizando a alocação de polos. O controlador mostrou se eficaz para reduzir as vibrações da estrutura quando a mesma estava sujeita a uma força.*

*Palavras chave: Modelagem matemática. Realimentação de estados. Controle de vibrações.*

# **1. INTRODUÇÃO**

O projeto de controladores é uma área com inúmeras aplicabilidades, desde equipamentos na área da saúde aos mais evoluídos equipamentos aeroespaciais. No corpo humano, como exemplo, o pâncreas age como um controlador regulando o nível de açúcar no sangue. Assim, um controlador é definido como um mecanismo que age para controlar ou regular um determinado sistema.

Entre as técnicas de controle, o controle PID (Proporcional integral derivativo) é uma das técnicas mais utilizadas nas indústrias. Este tipo de controlador é utilizado em um sistema com uma entrada e uma saída. Para sistemas mais complexos, controladores via realimentação de estados são recomendados, como por exemplo o regulador quadrático linear, LQR, e o controle por alocação de polos, o qual nos propicia na escolha da posição dos polos, sendo assim muito eficaz, porém com maior gasto de energia comparado com o LQR, (NISE (2002)).

Em termos de modelagem de estruturas há diversas formas de se analisar, como a modelagem analítica, que se trata de uma descrição matemática que define um determinado sistema, com a utilização das leis de Newton ou métodos de energia. Uma outra forma é a metodologia numérica, como por exemplo, o método de elementos finitos, que divide o sistema em várias partes de modo a analisar seu comportamento, isto pode ser analisado no livro de KATTAN (2010).

Este trabalho tem como objetivo realizar a modelagem matemática de uma viga engastada e aplicar um controlador que se baseia na realocação de seus polos. Toda a modelagem por elementos finitos e o projeto do controlador foi feita através de simulação computacional com o software livre Scilab.

# **2. ELEMENTOS DA TEORIA DE CONTROLE**

## **2.1. Influência dos polos na estabilidade de um sistema**

Como dito por OGATA (2010), a estabilidade é uma das características mais importantes do sistema a qual denota se um sistema de controle está em equilíbrio, caso em ausência de qualquer sinal, a saída permaneça no mesmo estado. Em contrapartida, caso haja divergência na saída sem limites a partir de seu estado de equilíbrio demonstra um sistema instável.

Os polos de um sistema denotam sua estabilidade de forma indireta, um polo pode ser representado pela Eq. (1), onde σ mostra a parte real e ω a parte complexa. A parte real do sistema quando for negativa denota um sistema estável, devido a sua resposta temporal, Eq. (2), se comportando como uma exponencial negativa, a qual fará o sistema tender a zero, inversamente a isto, quando a parte real for positiva a parte exponencial tenderá a crescer de maneira infinita. Já a parte imaginária é uma indicação do quão oscilatório é o sistema, devido a parte senoidal contida na Eq. (2). Maiores informações sobre estas formulações podem ser encontradas em OGATA (2010).

$$
s = \sigma \pm \omega j \tag{1}
$$

$$
x(t) = a + \sum_{j=1}^{q} a_j e^{-p_j t} + \sum_{k=1}^{r} b_k e^{-\zeta_k \omega_k t} \cos \left( \omega_k \sqrt{1 - \zeta_k^2} t \right) + \sum_{k=1}^{r} c_k e^{-\zeta_k \omega_k t} \sin \left( \omega_k \sqrt{1 - \zeta_k^2} t \right) \tag{2}
$$

Sendo  $p_j$  os polos do sistema,  $\zeta_k$  a razão de amortecimento,  $\omega_k$  as frequências naturais,  $a, a_j, b_k$  e  $c_k$  constantes relacionadas as condições iniciais.

O autor RAO (2009) demonstra em seu livro com detalhes as propriedades da Eq. (2). Em resumo, esta equação demonstra a curva de resposta de um sistema de ordem superior, o qual se trata da soma de uma série de curvas exponenciais e senoidais amortecidas. Caso seja considerado os polos predominantemente no lado esquerdo do plano complexo e no eixo real, os termos exponenciais e exponenciais amortecidos tenderão a zero na medido em que t aumenta, considerando a saída no regime permanente c( $\infty$ ) = a.

Para melhor visualização da resposta vinculada aos polos, foram escolhidos alguns polos que demonstraram os tipos de respostas possíveis para um sistema genérico, no qual irá somente variar a sua grandeza. A Fig, (1.a) demonstra a posição escolhida para os polos, e a Fig. (1.b) demonstra a reposta equivalente a cada polo escolhido. Os gráficos foram criados com auxílio do *software* gratuito *Scilab*.

Figura 1a. Posicionamento dos polos e 1b. Reposta temporal (Autoria Própria)

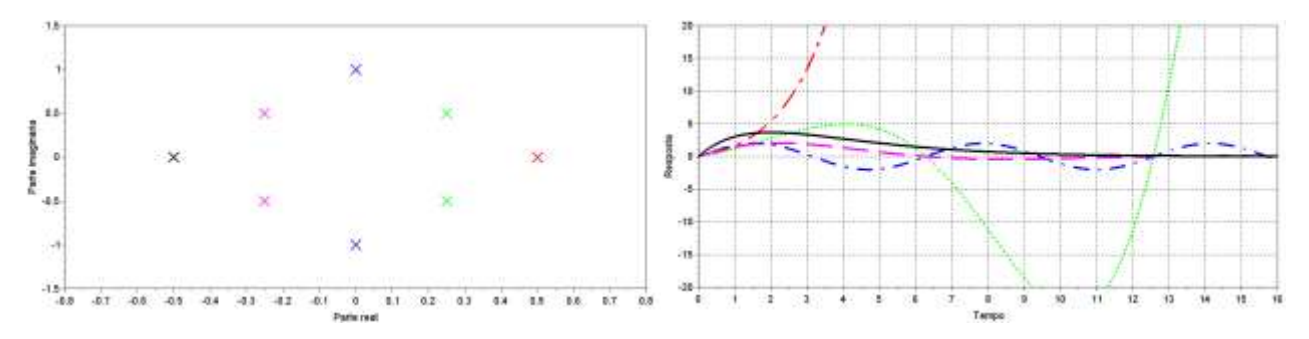

Como se pode observar a parte imaginária na Eq. (1) faz com que a resposta temporal do sistema tenha oscilação, quando se trata de um sistema instável, a resposta oscila conforme o sistema tende a instabilidade, e para sistema estável a oscilação se mostra na parte transitória, no início da resposta até o sistema se estabilizar. Quando se trata de sistema somente com resposta oscilatória, o mesmo irá fazer com que sua reposta seja oscilatória. Para sistemas com partes reais positivas o mesmo tenderá a uma resposta infinita, e sistemas com polos reais negativos, o sistema irá se estabilizar, respeitando o fluxo da entrada aplicada.

#### **2.2. Modelagem por espaço de estados**

Considere um sistema genérico qualquer representado por uma equação diferencial de ordem *n*:

$$
y^{n} + a_{1}y^{n-1} ... a_{n-1}\dot{y} + a_{n}y = u
$$
\n(3)

Sendo  $a_1, a_2$  *e*  $a_n$  seus parâmetros do sistema e *u* uma força de entrada para t  $\geq 0$ . Para uma representação em espaço de estados, considere a seguinte mudança de variável:

$$
x_1 = y; \ x_2 = \dot{y}; \ \ldots; \ x_n = y^{n-1} \tag{4}
$$

Substituindo as novas variáveis na Eq. (3), obtemos a seguinte relação:

$$
\dot{x} = x_2; \; \dot{x}_2 = x_3; \ldots; \; \dot{x}_{n-1} = x_n; \; \dot{x}_n = -a_n x_1 - \ldots -a_1 x_n + u
$$

Ou na forma matricial:

$$
\dot{x} = Ax + Bu \tag{5}
$$

Sendo:

$$
\boldsymbol{x} = \begin{bmatrix} x_1 \\ x_2 \\ \vdots \\ x_n \end{bmatrix}; \boldsymbol{A} = \begin{bmatrix} 0 & 1 & 0 & \dots & 0 \\ 0 & 0 & 1 & \dots & 0 \\ \vdots & \vdots & \vdots & & \vdots \\ 0 & 0 & 0 & \dots & 1 \\ -a_n & -a_{n-1} & -a_{n-2} & \dots & -a_1 \end{bmatrix}; \boldsymbol{B} = \begin{bmatrix} 0 \\ 0 \\ \vdots \\ 0 \end{bmatrix}
$$

A saída é dada por:

$$
\mathbf{y} = \begin{bmatrix} 1 & 0 & \dots & 0 \end{bmatrix} \begin{bmatrix} x_1 \\ x_2 \\ \vdots \\ x_n \end{bmatrix}
$$
\nOur

$$
y = Cx \tag{6}
$$

A matriz **A** denota a matriz de com os parâmetros do sistema, denominada matriz de estados ou matriz dinâmica, e seus autovalores são os polos do sistema. A matriz **B** é a matriz de entrada, onde é aplicado uma força externa. Na equação de saída, a matriz **C** é denominada como matriz de saída. Para algumas situações, deve se considerar na equação de saída, Eq. (6), uma matriz **D**, ou matriz de transmissão direta, a qual se multiplica pela entrada **u**, esta matriz irá demonstrar os ruídos ou interferências contidas no sistema. Os vetores *x,y*e *u* são respectivamente os vetores de estado, saída e vetor de força externa.

A Fig. (2) demonstra o diagrama de blocos que representa um diagrama de blocos de um sistema com controlador:

Figura 2. Diagrama de Blocos (Adaptado de OGATA (2010))

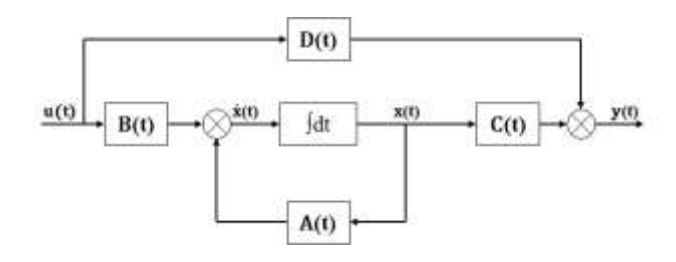

#### **2.3. Condições necessárias para controle de um sistema.**

Um sistema pode ser controlável se houver a possibilidade por meio de um vetor de controle não limitado transferir seu sistema de um estado para outro, ou seja, que ele tenha a possibilidade de mudança do sistema. Para determinar se um sistema de ordem *n* pode ser controlável ou não, é necessário que a matriz de controlabilidade abaixo definida possua posto *n*, ou seja, que suas filas sejam linearmente independentes.

$$
M_c = [B \quad AB \quad A^2B \quad \dots \quad A^{n-1}B]
$$
 (7)

## **2.4. Alocação de polos**

Controle por alocação de polos permite que os mesmos sejam alocados para uma posição determinada com intuito de dar estabilidade ao sistema. Para isso encontra se uma matriz de ganho  $K_c$  para o sistema, que ao se multiplicar a matriz de entrada, faz com que os polos sejam deslocados para posição desejada, o qual necessita que todas as variáveis de estados sejam medidas com sucesso. A Eq. (8) demonstra a equação de espaço de estados já com o ganho **K** aplicado:

$$
\dot{\mathbf{x}} = (\mathbf{A} - \mathbf{B}\mathbf{K}_c)\mathbf{x} \tag{8}
$$

A equação de resposta a este sistema é dado pela Eq. (9):

$$
x(t) = e^{(A-BK_c)t} \tag{9}
$$

A Eq. (9) tem o mesmo significado da Eq. (2), porém é obtida através da metodologia de espaço de estados. Maiores detalhes podem ser encontrados em BISHOP (2001)

Na literatura existem diversas formas de se encontrar o ganho  $K_c$ , mas o enfoque deste trabalho será através do método de substituição direta, o método se resume em definir os polos desejados e, como denota na Eq. (10), iguala-los a determinante do sistema, assim remanejando a equação pode se encontrar os valores de  $K_c$ :

$$
|sI - A + BK_c| = (s - \mu_1)(s - \mu_2)(s - \mu_3) \dots (s - \mu_n)
$$
\n(10)

Sendo  $K_c = [k_1 \ k_2 \ k_3 \ \cdots \ k_n]$  o ganho do controlador e  $\mu_1, \mu_2, \mu_3 \ldots \mu_n$  os polos nas posições desejadas. Neste trabalho foi utilizado o comando *ppol* do *software Scilab* para calcular o ganho do controlador.

## **3. MODELAGEM NUMÉRICA POR ELEMENTOS FINITOS**

O sistema escolhido para aplicar as técnicas de controle mencionadas, foi uma viga e seu modelo foi obtido via método dos elementos finitos. Para obter o modelo por elementos finitos é necessário discretizar a viga em uma quantidade de *n* elementos, de modo a obter suas matrizes de massa e rigidez. Considere o elemento de viga de comprimento L da Fig. (3), a qual possui modulo de elasticidade E, densidade ρ, área da seção transversal S e momento de inercia de área I. Para o elemento de viga foi considerado dois graus de liberdade por nó,  $v_1$ ,  $\psi_1$ ,  $v_2$  e  $\psi_2$  são respectivamente ao deslocamento e rotação no primeiro e segundo nó.

Figura 3. Demonstração de um elemento de viga (LALANNE (1984))

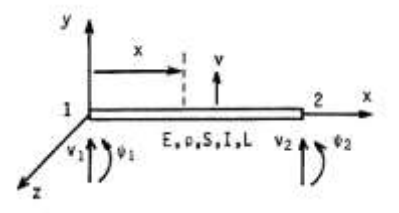

A energia de deformação para um elemento de viga é dada por:

$$
U = \frac{1}{2} \int_{\nu} \varepsilon^t \sigma d\tau \tag{11}
$$

O deslocamento em um ponto arbitrário do elemento, d, está relacionado ao vetor de deslocamento nodal do elemento , através da matriz de forma **N**, como representado na Eq. (12).

$$
d = N\delta \tag{12}
$$

A Eq. (13) relaciona a deformação do elemento com o deslocamento nodal. A equação é obtida derivando a Eq. (12) com relação ao espaço, onde **B** é a derivada da matriz de forma **N**.

$$
\varepsilon = \mathbf{B}\delta \tag{13}
$$

Em relação a tensão aplicada inicialmente, sua relação com a deformação se dá pela Eq. (14):

$$
\sigma = \mathbf{E}\varepsilon \tag{14}
$$

Sendo  $E$  uma matriz simétrica quadrada com as propriedades físicas do material. Substituindo as Eq. (13) e Eq. (14) na Eq. (11) e integrando em relação ao espaço obtemos a seguinte matriz de rigidez:

$$
\mathbf{K} = \frac{EI}{L^3} \begin{bmatrix} 12 & 6L & -12 & 6L \\ 6L & 4L^2 & -6L & 2L^2 \\ -12 & -6L & 12 & -6L \\ 6L & 2L^2 & -6L & 4L^2 \end{bmatrix}
$$
(15)

A matriz de massa é encontrada a partir da expressão da energia cinética de um elemento representado pela Eq. (16):

$$
T = \frac{1}{2} \int_{\tau}^{\tau} \rho V^2 d\tau \tag{16}
$$

Sendo  $V = \dot{d} = N\dot{\delta}$  a derivada temporal do deslocamento d.

De maneira semelhante é possível definir a matriz de massa, representada abaixo:

$$
M = \frac{\rho A L}{420} \begin{bmatrix} 156 & 22L & 54 & -13L \\ 22L & 4L^2 & 13L & -3L^2 \\ 54 & 13L & 156 & -22L \\ -13L & -3L^2 & -22L & 4L^2 \end{bmatrix}
$$
(17)

Maiores detalhes podem ser encontrados em LALANNE (1984).

# **4. RESULTADOS NUMÉRICOS**

Para a modelagem da viga foram utilizados os seguintes parâmetros:

Tabela 1. Propriedades da viga:

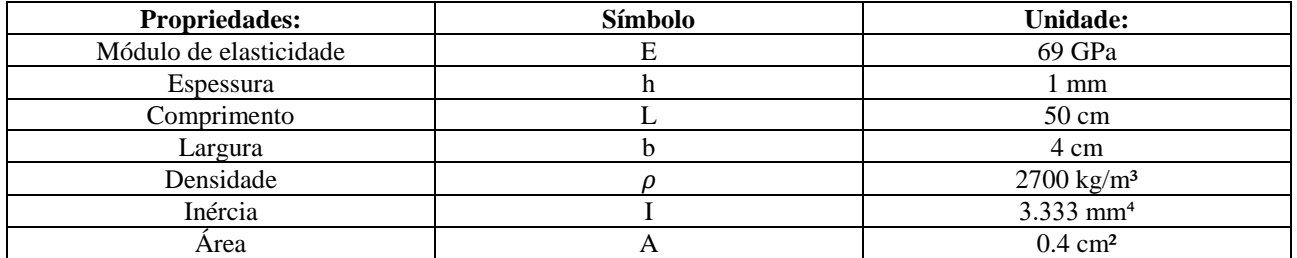

Foi obtido o modelo com 10 elementos e 22 graus de liberdade. Como a viga foi considerada engastada, as condições de contorno foram aplicadas e o modelo final apresentou 20 graus de liberdade. Assim com as matrizes de massa e rigidez deste modelo obtemos a seguinte sistema de equações diferenciais de segunda ordem:

$$
M\ddot{y}(t) + Ky(t) = u(t) \tag{18}
$$

Aplicando a transformada de Laplace BISHOP (2001), é possível obter a seguinte função de transferência (FERREIRA (2008)):

$$
G(\omega) = [K - \omega^2 M]^{-1} \tag{19}
$$

Reposta em frequência do sistema é mostrada abaixo:

Figura 4. Função resposta em frequências da viga (Autoria Própria)

Com as matrizes de massa e rigidez é obtida a matriz dinâmica e o vetor de entradas para o sistema através das seguintes matrizes de acordo com GAWRONSKI (2004), onde foi considerado um pequeno amortecimento:

$$
A = \begin{bmatrix} 0 & I \\ -M^{-1}K & 0.05K + 0.01M \end{bmatrix}
$$
\n
$$
B = \begin{bmatrix} 0 \\ M^{-1} \end{bmatrix}
$$
\n(20)

Sendo **A** uma matriz de dimensão 40x40, ao se fazer o teste de controlabilidade, Eq. (7)*,* notou-se que dez estados podiam ser controláveis, assim o sistema foi reduzido para apenas 4 estados, que representam os dois primeiros modos de vibrar da viga. Assim o modelo reduzido representa as maiores amplitudes de vibração da viga. Maiores detalhes sobre a redução de modelo podem ser encontrados no GAWRONSKI (2004) e ABREU E AUTORES (2012).

No modelo reduzido, foi encontrado os seguintes polos:

 $s = -0.0512952 + 20.524255i$  $s = -1.9912548 \pm 128.80037i$ 

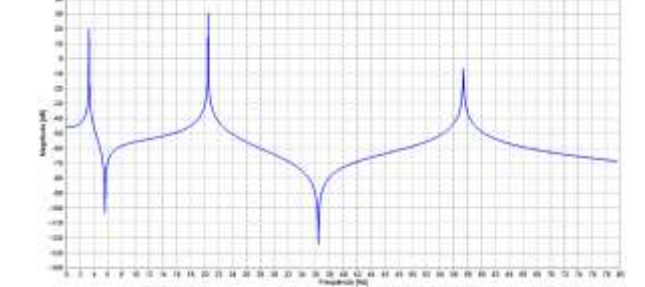

Pode se perceber que o sistema é estável, porem devido a parte real baixa, o mesmo demora para se estabilizar. Foi decidido aplicar o controla para obter uma resposta mais eficaz. Os polos escolhidos foram:

$$
s = -5 \pm 20i
$$
  

$$
s = -10 \pm 140i
$$

A Fig. (5.a) demonstra a posição dos polos escolhidos e os compara com a posição dos polos iniciais de **A**. A Fig. (5.b) compara a resposta temporal ao impulso do sistema com e sem controle.

Figura 5.a Comparação da posição dos polos (Autoria Própria) Figura 5.b Resposta temporal (Autoria Própria)

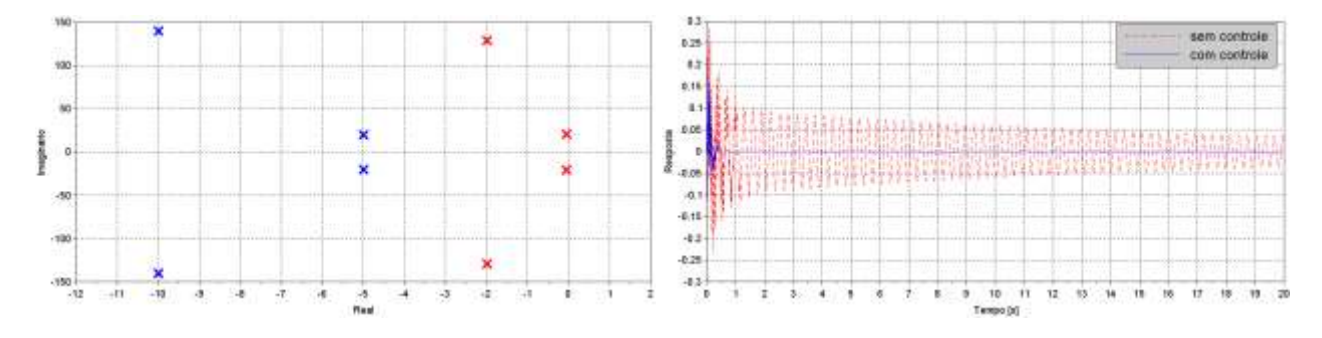

Como se pode perceber, a alocação dos polos fez com que o sistema se estabiliza-se de forma mais rápida, mostrando assim sua eficácia. A Fig. (6) mostra as diferenças dos picos de frequência com e sem controle, podendo ver assim nitidamente a diferença na vibração do sistema:

Figura 6. Diferença de reposta em frequência do sistema reduzido com o sistema já controlado (Autoria Própria)

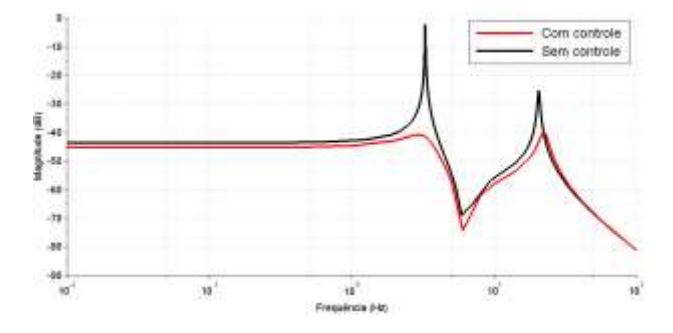

## **5. REFERENCIAS**

ABREU, Gustavo Luiz et al. System identification and active vibration control of a flexible structure. Journal of the Brazilian Society of Mechanical Sciences and Engineering, v. 34, n. SPE, p. 386-392, 2012.

BISHOP, Robert H.; DORF, R. Sistemas de controle modernos. Livros Técnicos e Cientificos, 2001.

ESI Group. **Scilab.** Disponível em: https://www.scilab.org/. Acesso em: 30 de junho de 2019.

FERREIRA, António JM. **MATLAB codes for finite element analysis: solids and structures**. Springer Science & Business Media, 2008.

GAWRONSKI, Wodek. **Advanced structural dynamics and active control of structures**. Springer Science & Business Media, 2004.

KATTAN, Peter I. **MATLAB guide to finite elements: an interactive approach**. Springer Science & Business Media, 2010.

LALANNE, Michel; BERTHIER, Patrick; DER HAGOPIAN, Johan. **Mechanical vibrations for engineers**. 1984.

NISE, Norman S.; DA SILVA, Fernando Ribeiro. **Engenharia de sistemas de controle**. LTC, 2002.

OGATA, Katsuhiko. **Engenharia de controle moderno.** 5. ed. Sao Paulo, SP: Pearson, 2010. 809p. Clark, J.A., 1986. *Comunicação pessoal*. University of Michigan, Ann Harbor.

RAO, Singiresu S. **Vibrações mecânicas**. Pearson Educación, 2009.

# **6. RESPONSABILIDADE PELAS INFORMAÇÕES**

Os autores são os únicos responsáveis pelas informações incluídas neste trabalho.